## **PARTICIPANT VOTED QUANTITY EXCEPTION REPORT – ON VOTING DEADLINE**

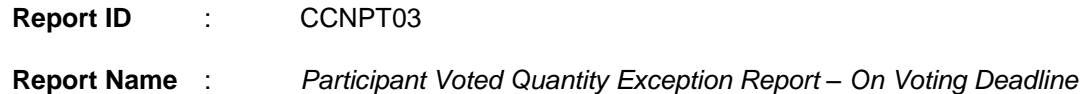

**Purpose** : The *Participant Voted Quantity Exception Report – On Voting Deadline* lists those scaled down or cancelled voting instructions arising from total voted quantities input in the authorised instructions/corporate representatives (i.e. Total Instruction Holdings) greater than the shareholding as of the stated record date, if any, or as of the voting end date specified by HKSCC (i.e. CCASS stated deadline).

Participants should refer to this report for the adjustment details.

Separate reports will be generated for Hong Kong market (HKMK) shares, Shanghai market (MAMK) shares and Shenzhen market (SZMK) shares.

**Time available** : Shortly after 4:15 pm for HKMK shares, MAMK shares and SZMK shares.

**Frequency** : Daily

This key refers to the *Participant Voted Quantity Exception Report – On Voting Deadline* sample 4.3.37a.

## **Field Description** :

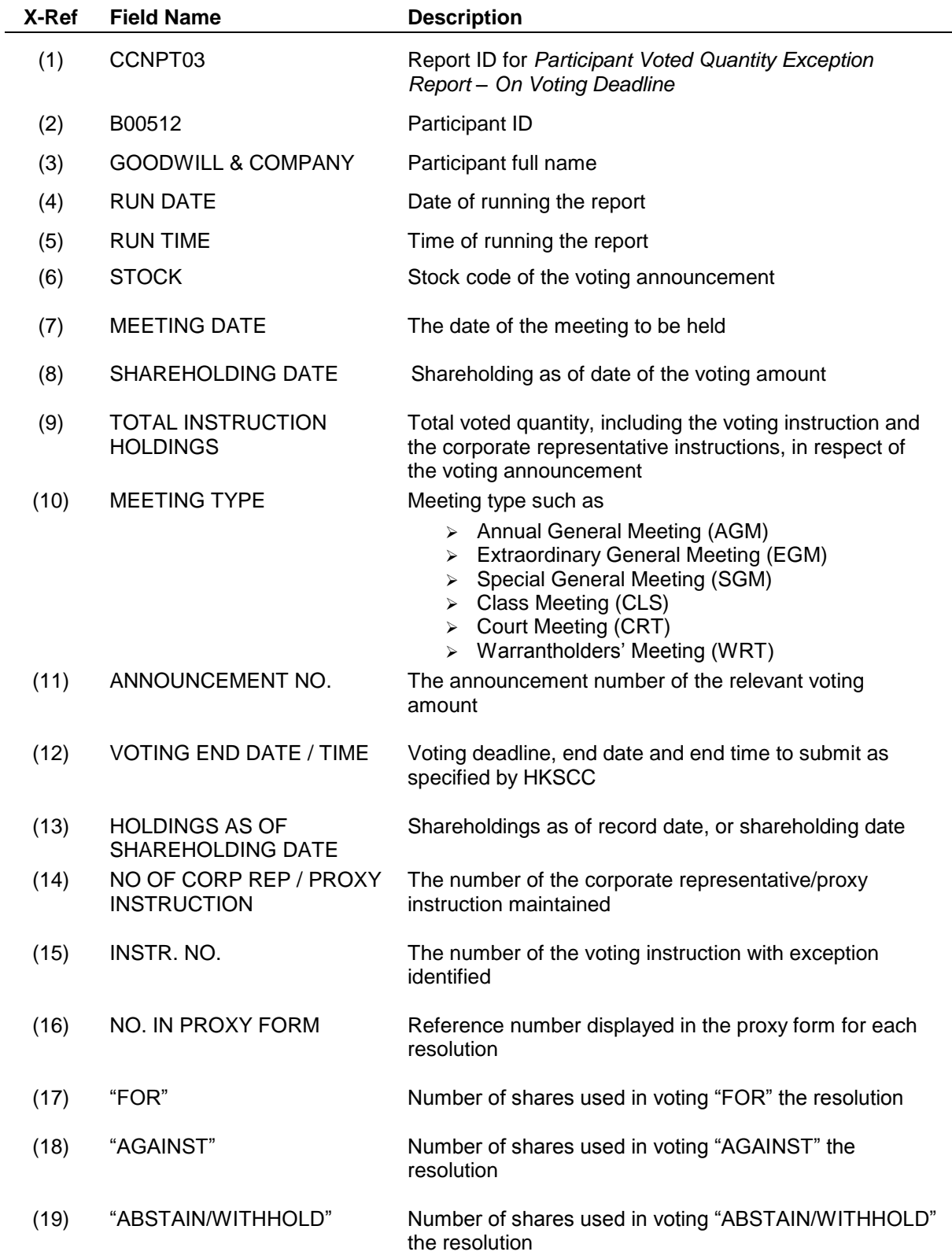

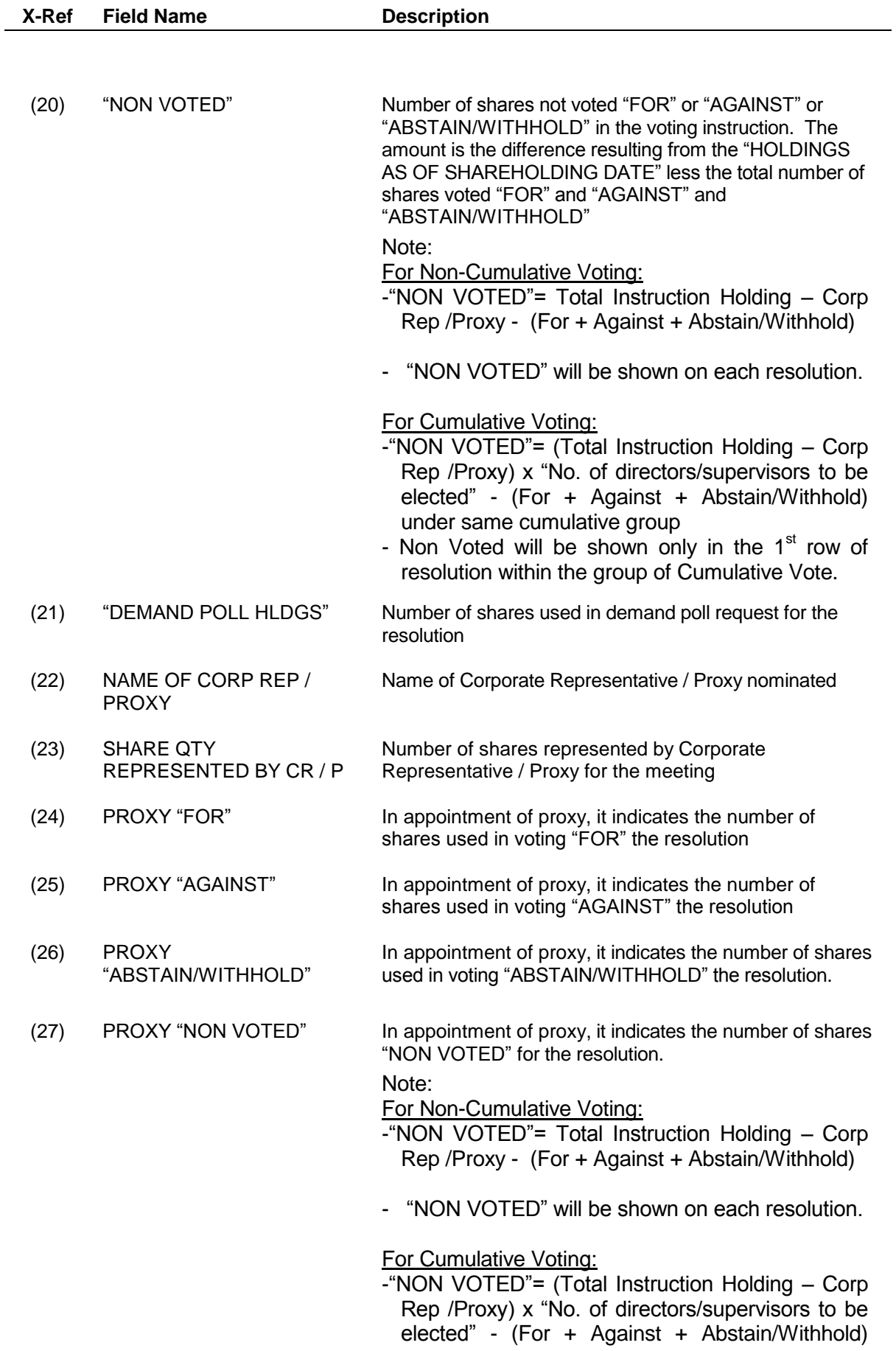

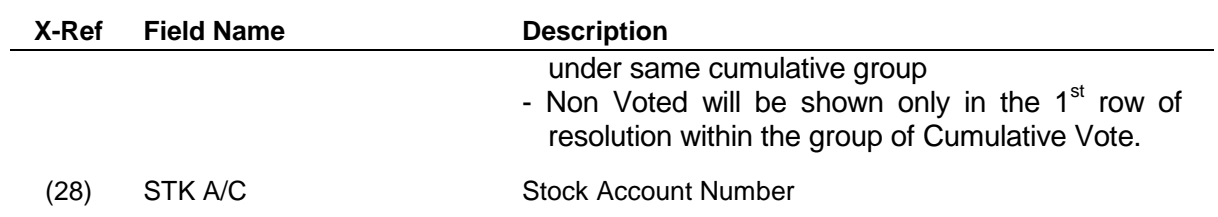